**THS** This is part of [Family API](https://osfree.org/doku/doku.php?id=en:docs:fapi) which allow to create dual-os version of program runs under OS/2 and DOS

**Note:** This is legacy API call. It is recommended to use 32-bit equivalent

2021/09/17 04:47 · prokushev · [0 Comments](https://osfree.org/doku/doku.php?id=en:templates:legacy#discussion__section) 2021/08/20 03:18 · prokushev · [0 Comments](https://osfree.org/doku/doku.php?id=en:templates:fapiint#discussion__section)

# **DosSysTrace**

# **Brief**

Writes a trace record to the system trace buffer. It provides a high speed event recording mechanism which may be used by PM and non-PM threads in ring 3 and ring 2 and by detached processes.

# **Syntax**

```
 APIRET APIENTRY16 DosSysTrace
        (USHORT major, USHORT cBuffer, USHORT minor, PCHAR pBuffer)
```
# **Parameters**

- major (USHORT) input : Major code which identifies the trace record. Range reserved for user is 245-255. Valid range 0-255
- cBuffer (USHORT) input : Length of optional buffer. Valid range
	- $0 512$  (before 4.0 FP 10 and 3.0 FP 35)
	- $\circ$  0 4099 (from 3.0 FP35 and 4.0 FP10 onwards).
- minor (USHORT) input : Minor code which identifies the trace record. Major-minor code pair should uniquely identify the trace record. Valid range 1 - 255
- pBuffer (PCHAR) input : Pointer to optional buffer. If cBuffer is 0, then pBuffer is ignored.

# **Return Code**

ulrc (APIRET) returns

DosSysTrace returns one of the following values

- 0 NO ERROR
- 150 ERROR\_SYSTEM\_TRACE

### **Remarks**

DosSysTrace creates a trace record that includes the following items:

- Header Major code, minor code, time stamp, PID of logging process
- Optional System Data Controlled by the TRACE command
- Optional User Data Specified by the pBuffer parameter

To check is tracing enabled use [DosGetInfoSeg](https://osfree.org/doku/doku.php?id=en:docs:fapi:dosgetinfoseg). GlobalInfoSeg contains 256bit flags area. See [DosGetInfoSeg](https://osfree.org/doku/doku.php?id=en:docs:fapi:dosgetinfoseg) for more info.

### **Example Code**

```
int main(int argc, char *argy[], char *envp[]){
 APIRET rc=0; /* default return code */
 USHORT major=255; /* default major code */
 USHORT minor=1; /* default minor code */
 USHORT cBuffer=0; /* default buffer length */
 PCHAR pBuffer=NULL; /* default buffer address */
   if (argc>1)
   {
     pBuffer = argv[1];strlen(argv[1]); }
  if (\text{argc} > 2)atol(\text{argv[2]});
  if (\text{arc}>3)atol(\text{arqu}(3));
   rc = Dos16SysTrace(major, cBuffer, minor, pBuffer);
   if (rc) printf("DosSysTrace retuned rc=%u\n", rc);
   return rc;
}
```
# **Related Functions**

- [DosDumpProcess](https://osfree.org/doku/doku.php?id=en:docs:fapi:dosdumpprocess)
- [DosForceSystemDump](https://osfree.org/doku/doku.php?id=en:docs:fapi:dosforcesystemdump)

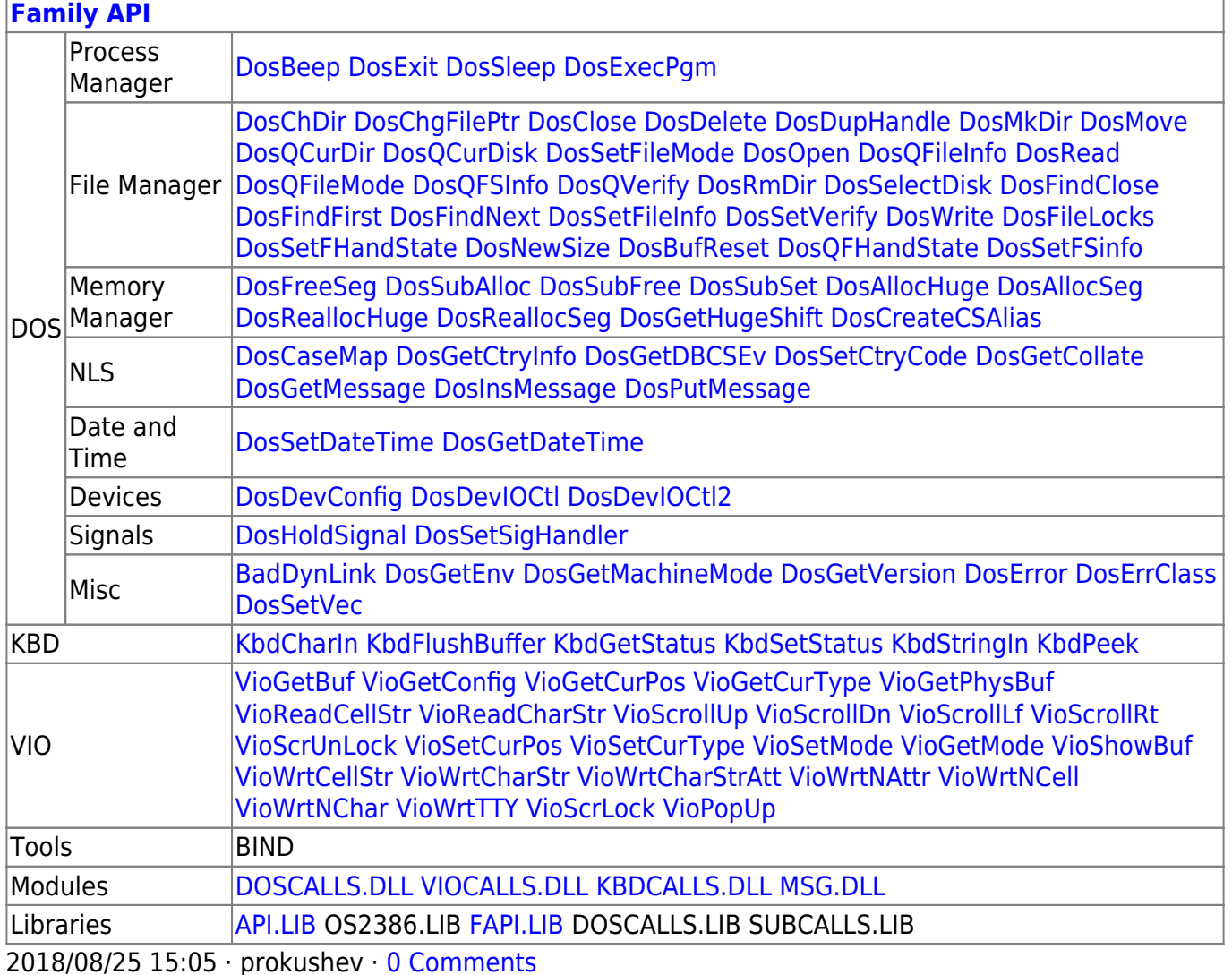

From: https://osfree.org/doku/ - osFree wiki

Permanent link: https://osfree.org/doku/doku.php?id=en:docs:fapi:dossystrace

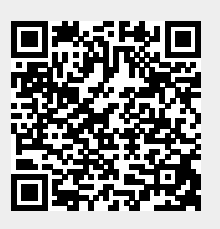

Last update: 2021/12/16 03:16